# Образовательный минимум по информатике

# 7 класс

1. Какую единицу измерения информации приняли за минимальную?

За минимальную единицу измерение информации приняли 1 бит. Считается, что таков информационный вес символа двоичного алфавита.

2. Назовите единицы измерения информации последовательно, начиная от самой маленькой до самой большой:

Бит, байт, Кбайт, Мбайт, Гбайт, Тбайт

## 3. Назовите соотношения между единицами измерения информации:

1 байт=8бит 1Кб=1024б 1M6=1024K6 1Гб=1024Мб 1T6=1024F6

### 4. Назовите основные информационные процессы:

- 1) Сбор информации
- 2) Обработка информации
- 3) Передача информации
- 4) Хранение информации

### 5. Назовите основные устройства компьютера и их функции:

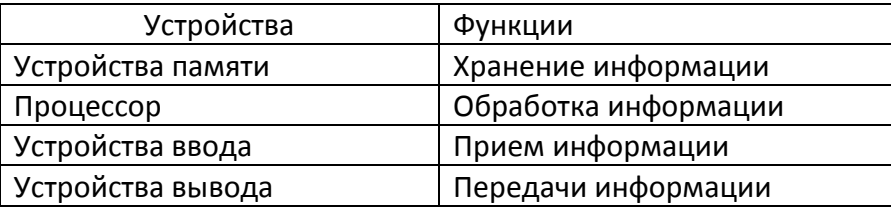

## 6. Назовите минимальный комплект устройств, обеспечивающих работу персонального компьютера.

Клавиатура, мышь, монитор, системный блок.

#### 7. Что такое компьютер?

Компьютер - это универсальное электронное программно-управляемое устройство для работы с информацией.

## 8. Что такое программное обеспечение?

Программное обеспечение - это совокупность всех программ, предназначенных для выполнения на компьютере.

## 9. Что такое операционная система?

Операционная система - это комплекс программ, обеспечивающих совместное функционирование всех устройств компьютера и предоставляющих пользователю доступ к ресурсам компьютера.

## 10. Какие программы называются прикладными или приложениями?

Прикладные программы - это программы, с помощью которых пользователь решает свои

информационные задачи, не прибегая к программированию.

#### 11. Что такое файл?

Файл - это поименованная область внешней памяти компьютера.

## 12. Что представляет собой имя файла?

Имя файла, как правило, состоит из двух частей, разделенных точкой: собственно имени файла и расширения. Расширение файла указывает на его тип, т.е. какого вида информация содержится в файле.